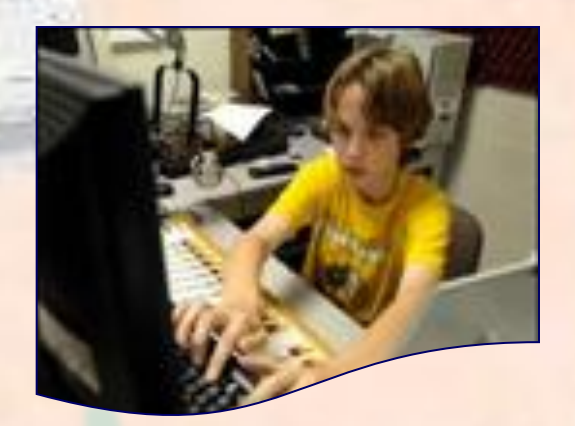

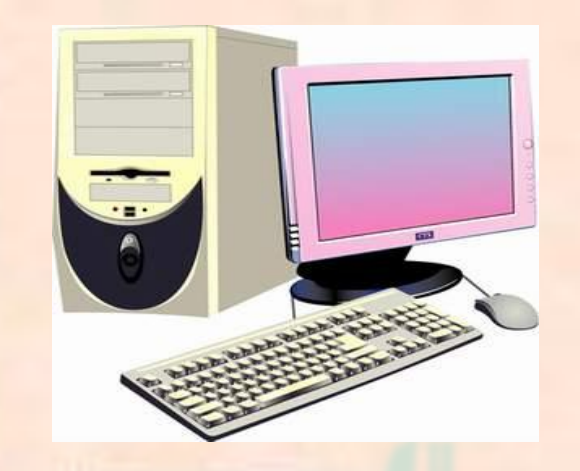

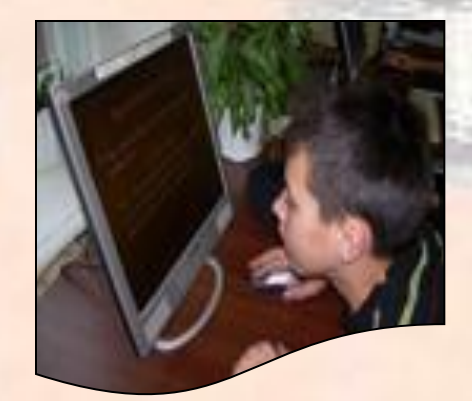

# 

г. Когалым 2011г

Подготовила: педагог дополнительного образования МБОУ ДОД «ДДТ» Папуша И.А.

Компьютер может стать другом или заклятым врагом, может помочь в беде, а может добавить кучу проблем, может помочь найти единомышленников, а может привести к одиночеству…

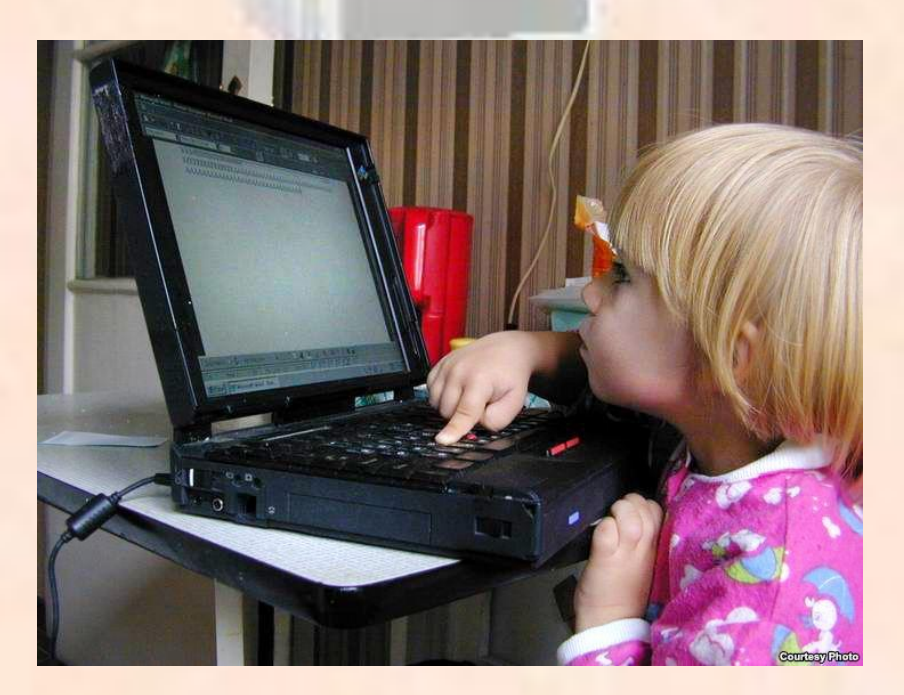

#### **О пользе компьютера знаем, что**

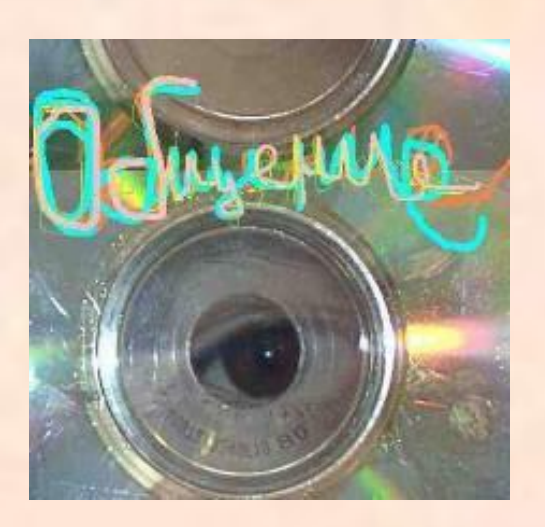

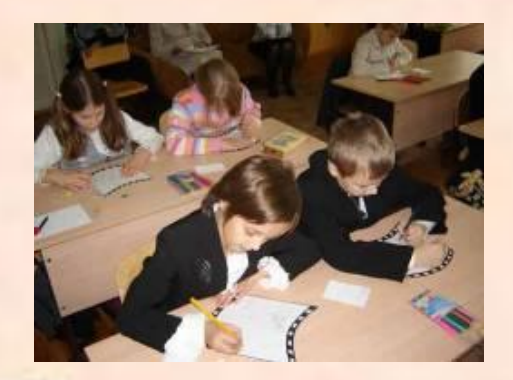

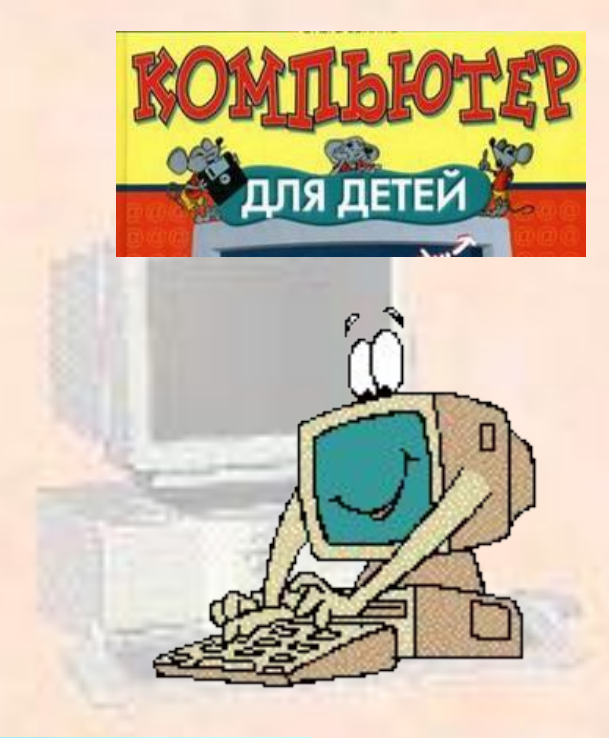

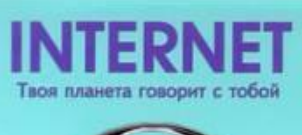

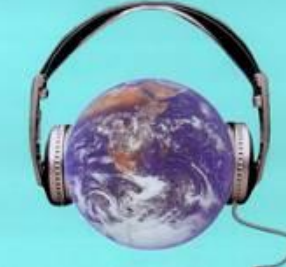

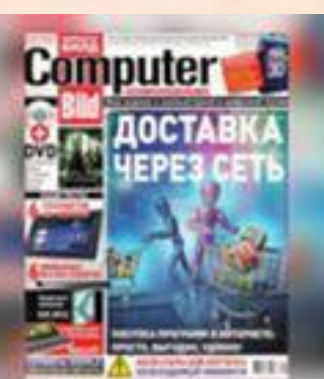

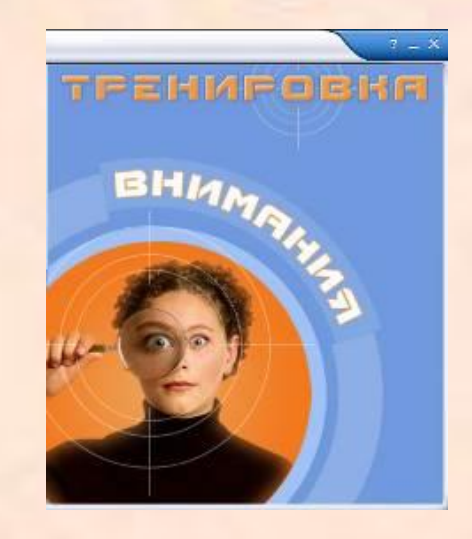

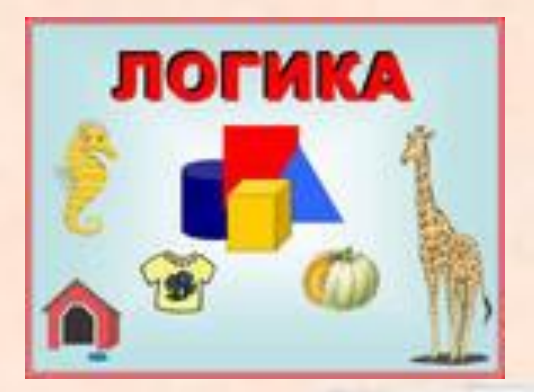

## **Основные вредные факторы, действующие на ребёнка за компьютером:**

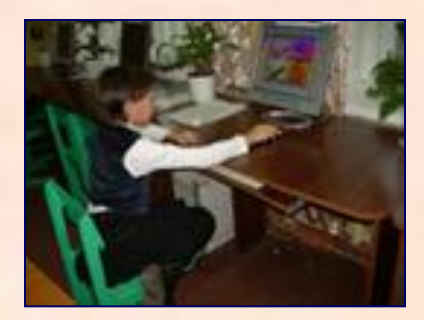

- **Сидячее положение в течение длительного времени;**
- **Воздействие электромагнитного излучения монитора;**
- **П** Утомление глаз, нагрузка на **зрение;**
- **Перегрузка суставов кистей;**
- **Стресс при потере информации;**
- **Интернет зависимость;**
- **Нагрузка на психику**

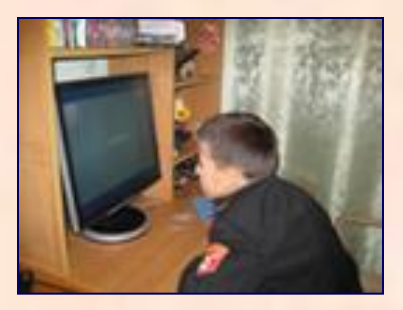

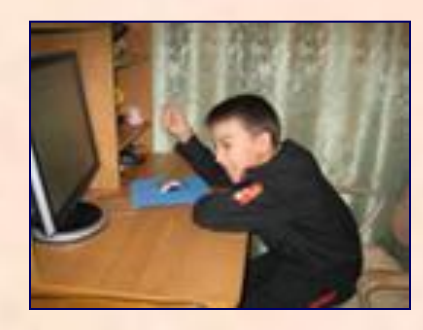

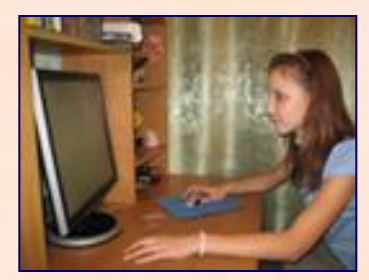

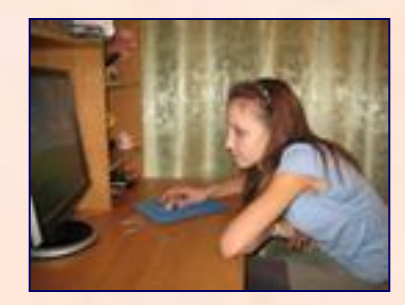

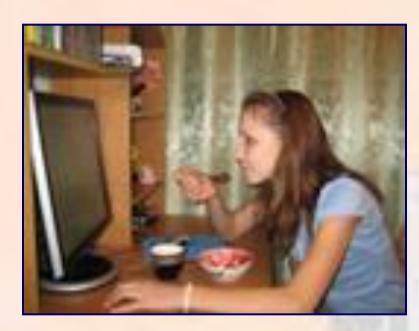

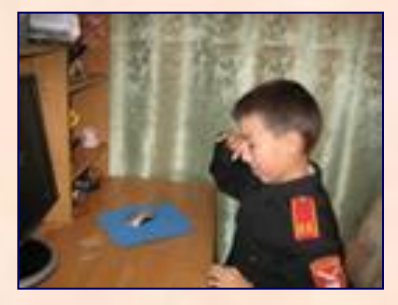

#### Признаки зависимости

- Если ребенок ест, пьет чай, готовит уроки у компьютера
- Провел хотя бы одну ночь у компьютера
- Прогулял школу сидел за компьютером
- Приходит домой, и сразу к компьютеру

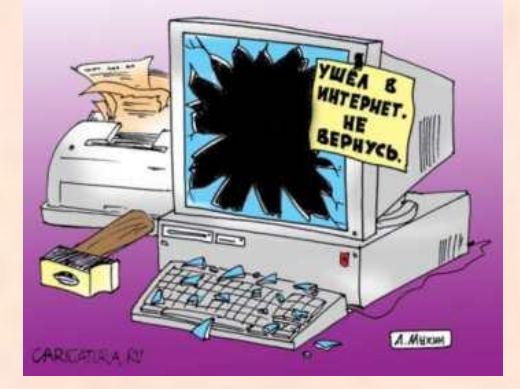

 Пребывает в плохом, раздраженном настроении, не может ничем заняться, если компьютер сломался

 Он конфликтует, угрожает, шантажирует в ответ на запрет сидеть за компьютером

> Наличие уже трех признаков свидетельствует о формировании зависимости

# Стадии зависимости

#### *Первая стадия* — интерес

 Друзья посоветовали приучать ребёнка к компьютеру, чтоб не мешал, постарше дети- «убить время», развлечься

#### **Вторая стадия** — втягивание

Воздержание сопровождается настоящими «ломками»: и скучно, и грустно, и дела не идут на ум

#### **Третья стадия** — полная зависимость

Конечно, дети с нарушенной психикой находят мир и покой в Интернете, потому что избавляются там от многих реальных проблем. Но и психически здоровые дети при чрезмерном увлечении Интернетом становятся зависимыми от него, а всякая зависимость в той или иной степени нарушение психики

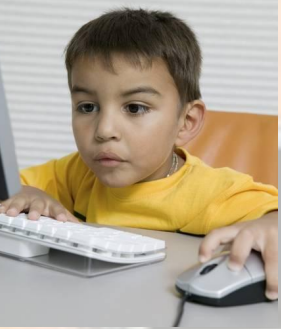

#### **Виды заболеваний при работе с компьютером**

- Затуманивание зрения (снижение остроты зрения);
- Замедленная перефокусировка с ближних предметов
- на дальние и обратно (нарушение аккомодации);
- двоение предметов;
- Быстрое утомление при чтении;
- Жжение в глазах;
- Боли в области глазниц и лба;
- Боли при движении глаз;
- Покраснение глазных яблок;
- Боли в области шеи;
- Боли в руках (кисть);
- Боли в области спины;
- Сколиоз

**Компьютер наносит вред человеку , тогда и только тогда, когда человек не соблюдет санитарные правила и нормы**

### Вопросы, которые мы часто задаём

- А не опасен ли компьютер моему ребенку?
- Сколько времени можно проводить за ним?
- Не мешает ли он нормальному развитию детей?

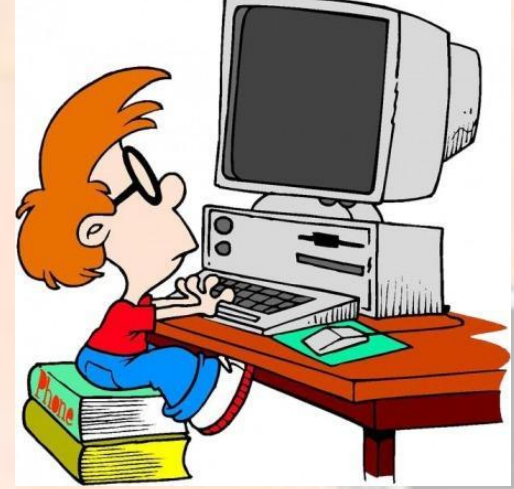

# Сколько по вашему можно сидеть за компьютером ребёнку?

Средние ограничения по времени занятий для детского возраста приблизительно таковы:

 в три-четыре года ребенок может находиться у компьютера от 15 до 25 минут;

в пять-шесть лет - от 20 до 35 минут;

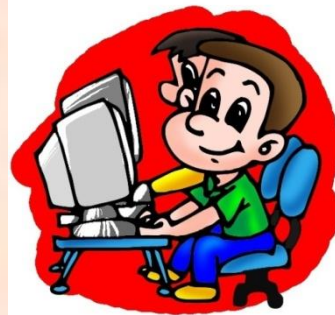

 в семь-восемь лет - от 40 до 60 минут с перерывами через каждые 15-20 мин

#### **Здоровьесберегающие технологии при работе с компьютером**

#### Встряхните руки

- Сжимайте пальцы в кулаки (10 раз)
- Вращайте кулаки вокруг своей оси
- **П** Надавливая одной рукой на пальцы другой руки со стороны ладони, как бы выворачивая ладонь и запястье наружу

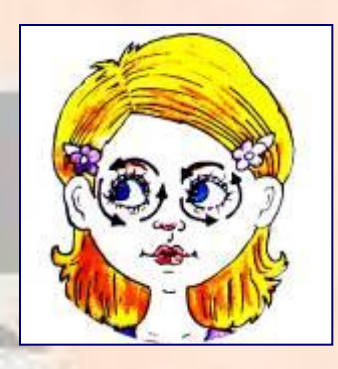

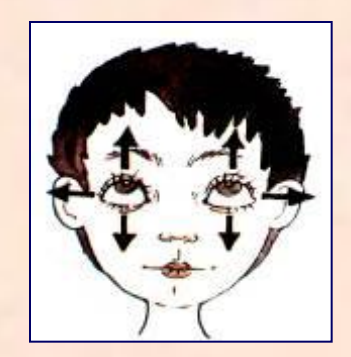

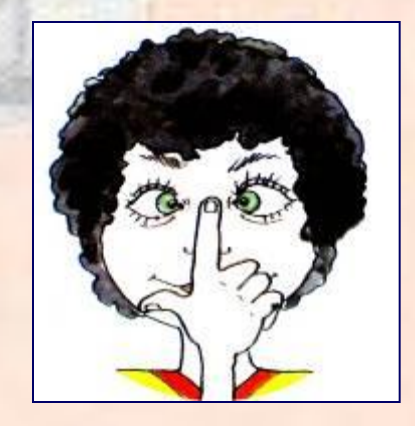

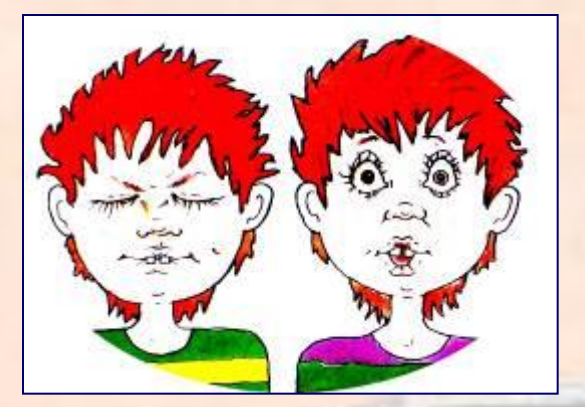

#### **Гимнастика для рук Гимнастика для глаз**

#### **Здоровьесберегающие технологии при работе с компьютером**

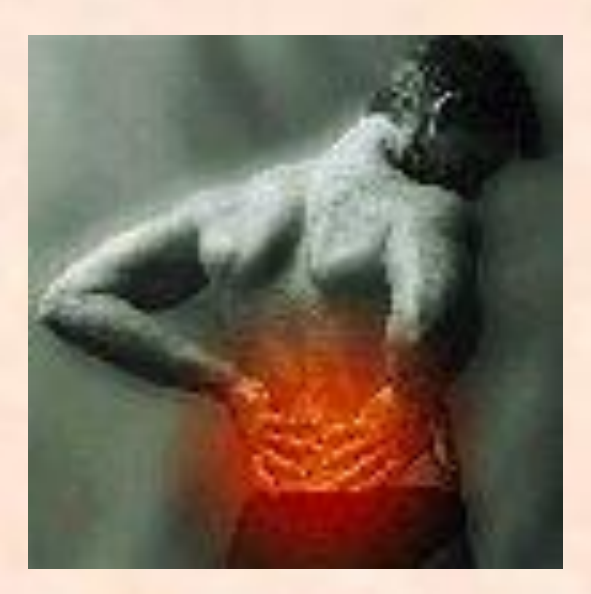

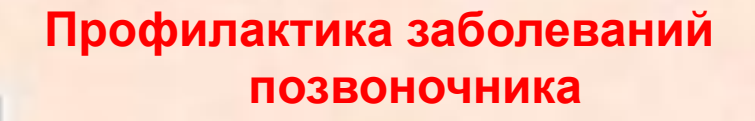

 **Постоянно следить за своей осанкой, оптимально организовать своё рабочее место**

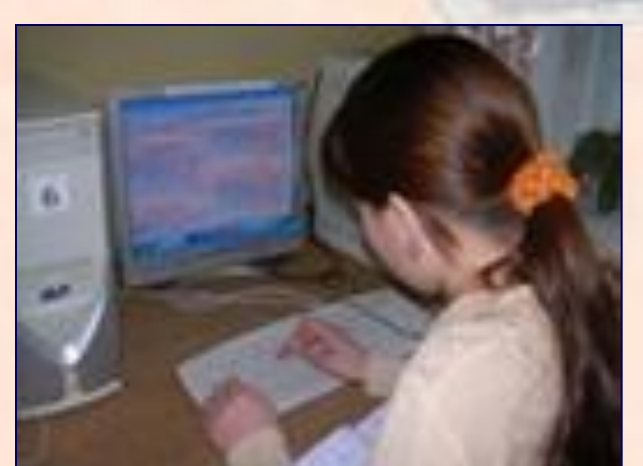

- **По возможности заниматься спортом, делать зарядку**
- **Как можно чаще прерывать нахождение в одной позе, вставать из-за стола, двигаться**

# Правильная посадка за компьютером

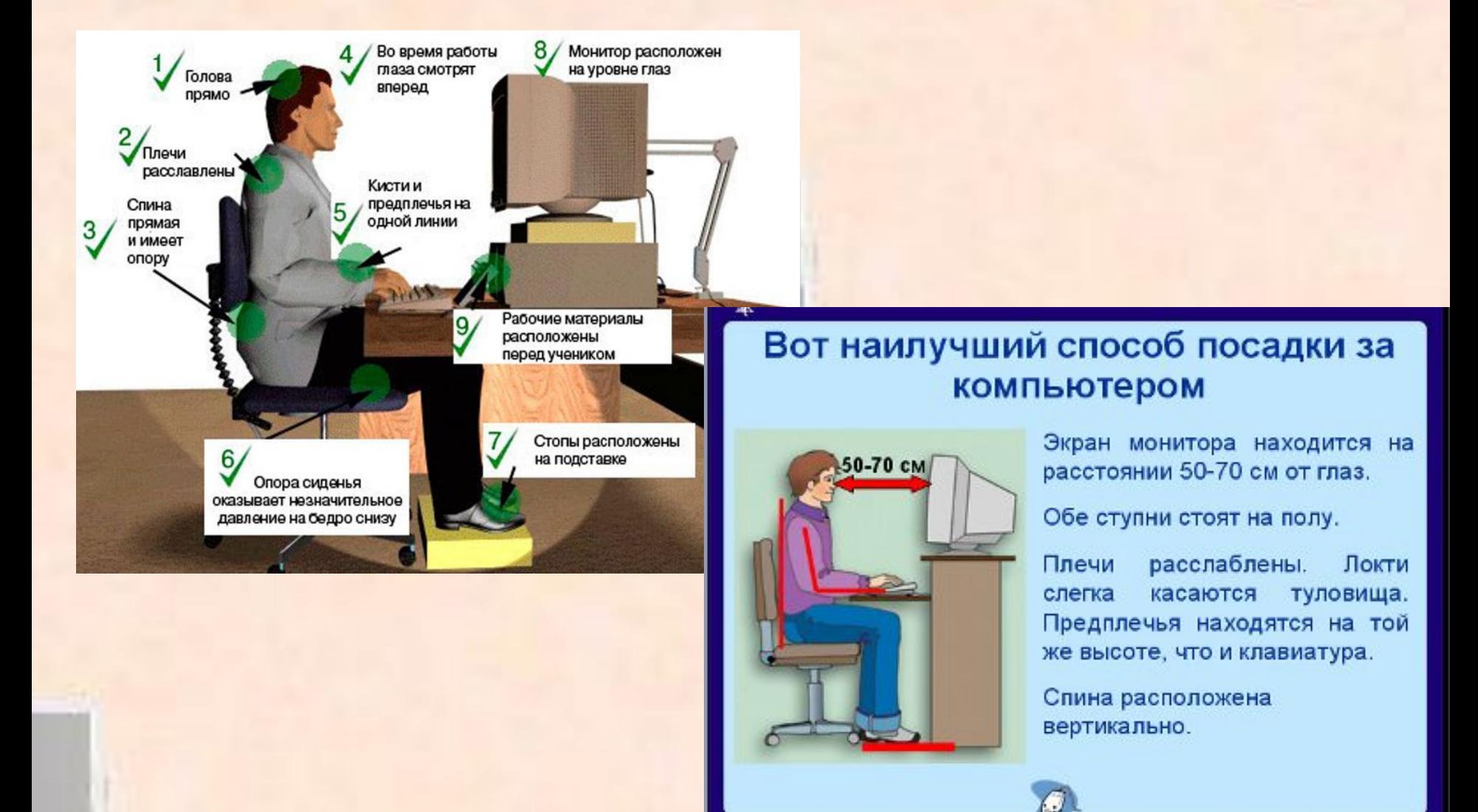

# Профилактика в комнате

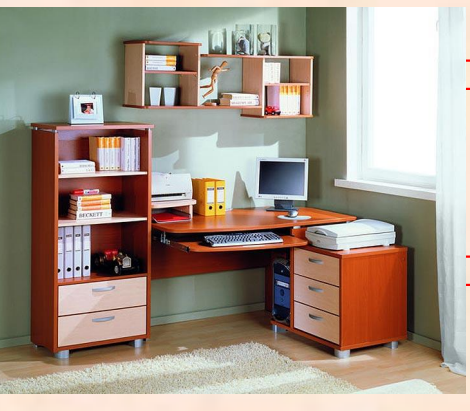

 **Как можно чаще делайте влажную уборку помещения и проветривайте его**

 **Для увеличения влажности можно ставить открытую емкость с водой, например аквариум, увлажнитель воздуха**

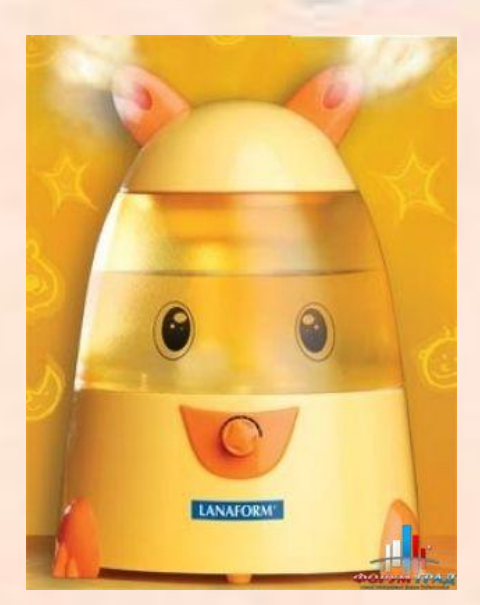

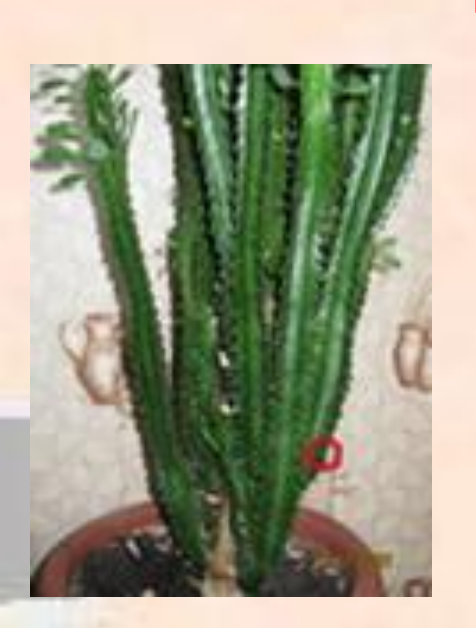

 **После покупки компьютера, желательно включить и оставить его на несколько часов в проветриваемом помещении, так как новый пластик , из которого сделан корпус компьютера при нагревании выделяет очень большое количество вредных веществ**

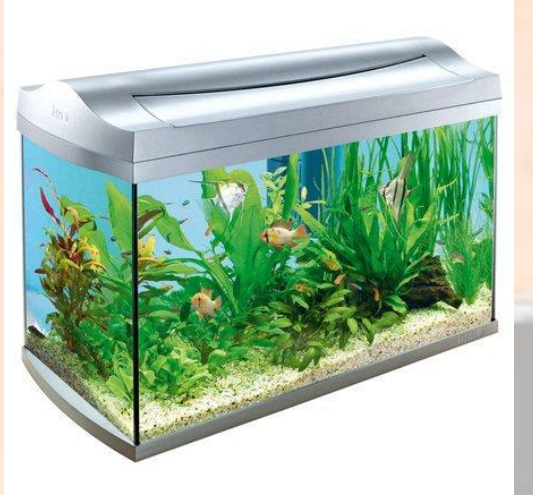

#### **Правила техники безопасности за компьютером**

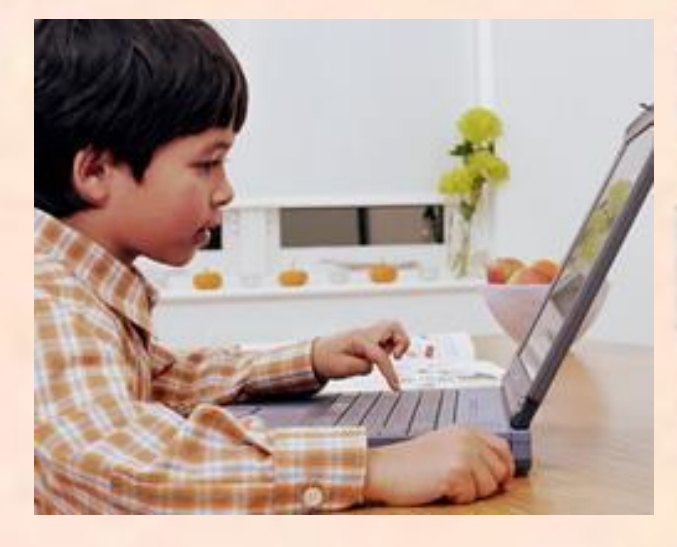

 **Не размещать на рабочем столе рядом с компьютером посторонние предметы;**

 **Не включать и не выключать** 

**компьютер без разрешения взрослых; Не трогать провода и разъёмы соединительных тканей;**

 **Нельзя прикасаться к экрану монитора;**

 **Работать на клавиатуре чистыми сухими руками;**

 **Избегать резких движений за компьютером;**

 **Нельзя самостоятельно устранять неполадки в работе компьютера, нужно немедленно обратиться к взрослым**

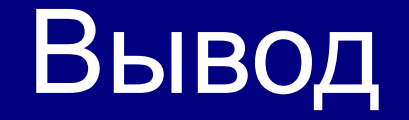

- Взрослым необходимо направить свои силы не на борьбу с компьютером, а на воспитание у ребенка правильного отношения к компьютеру, т.е. на воспитание информационной культуры и прививать её нашим детям.
- На то, чтобы в его жизни компьютер занял достойное место, наряду с общением с друзьями, с умными, понимающими взрослыми, книгами, музыкой, живописью, телевидением и т.п. Соблюдая все нормы и правила работы за компьютером,
- родители помогут ребёнку оставаться здоровым

#### **Литература**

- 1. А.П.Александрова. Медицинская энциклопедия
- 2. Билич Г.Л., Назарова Л.В./ Основы валеологии / С.-Петербург МСМХС, 1998г.
- 3. Гигиенические требования к видеодисплейным терминалам, персональным ЭВМ и организация работы. Санитарные правила и нормы. СанПиН 2.2.2. 542-96
- 4. Ермилова И.А. Собираетесь в школу? Тренируйте глаза!/ Ермилова И. А.//Здоровье школьника – 2008 - №8, стр.56.
- 5. Ермилова И.А.Ограничьте просмотр передач!/ Ермилова И. А.//Здоровье школьника – 2008 - №8, стр.22
- 6. Попов С.В./ Валеология в школе и дома./ С.-Петербург «Союз», 1997г.
- 7. А.И.Ревин. «Специфика зрения человека»
- 8. А.А.Сурков. Энциклопедия. О влиянии компьютерной техники на зрение человека